## AKVIS Sketch 14.0

I said that you might get tired of seeing Marcel. Well, here he is again. Much of what I wrote about AKVIS MakeUp 3.0 elsewhere in this issue also pertains to AKVIS Sketch as well. The program has an interface that invites the user to start out with a picture and then experiment with the styles and presets of the program to explore a wide range of possibilities. To help the user see the potential of this program, AKVIS has a huge fully-illustrated support website for AKVIS Sketch that provides advice, tutorials, forums where you can see what other users are doing with the program, and a user guide that explains all of the features of the program

The program functions in two modes, **Express** and **Advanced**. The Express mode (shown at right) gives the user a simple set of tools, a choice of Classic or Artistic treatment styles, and a set of presets to use as a starting point. The Advanced mode, shown on the next page, offers more controls, including a wider range of classic and artistic presets, the ability to control the texture of the background, your choice of materials to paint or sketch on, and the ability to overlay text in order to create illustrated occasion cards. **AKVIS Sketch converts photos into pencil sketches and watercolor paintings.** In contrast to standard filters (like the built-in filters in Photoshop) that offer an ap-

proximate sketch, AKVIS Sketch comes very close to the hand-drawn works of a human artist. Getting a similar result with the standard tools would require expertise in image editing and extensive manipulation with layers, masks, brushes and applying filters.

AKVIS Sketch can add background effects to the resulting pencil drawing. Create a blend of a drawing and a photo; imitate motion or add a "time machine effect" by swirling the background. Put an accent to certain parts of the image by blurring the rest of it in an artistic way. It proves especially useful when the final drawing contains too many details on the background that divert attention.

AKVIS Sketch has a neat interface with a few sliders. At first you can process the image with the default settings and then touch up the photo adding color, or trying different techniques - from pencil to charcoal or watercolor. You can make the hatching denser or finer and change the pitch angle of strokes, or add/remove the original colors.

images to one style for a web-site or an advertisement booklet. Authors create illustrations for their books using AKVIS Sketch. Home users will be delighted by the neat result of the photo-to-sketch conversion. Using AKVIS Sketch can be a lot of fun!

This photo to sketch software offers Batch Processing support that lets you automatically convert a series of images. You can even create comics or cartoons from your home videos in this way! On the whole it's a wonderful tool for those who have always wanted to draw but didn't know how.

Like the other AKVIS program in this issue Sketchis available in two versions – as an independent program (standalone) and as a plugin to a photo editor. The plug-in version is compatible with Adobe Photoshop, Photoshop Elements, Corel Paint Shop Pro, etc.

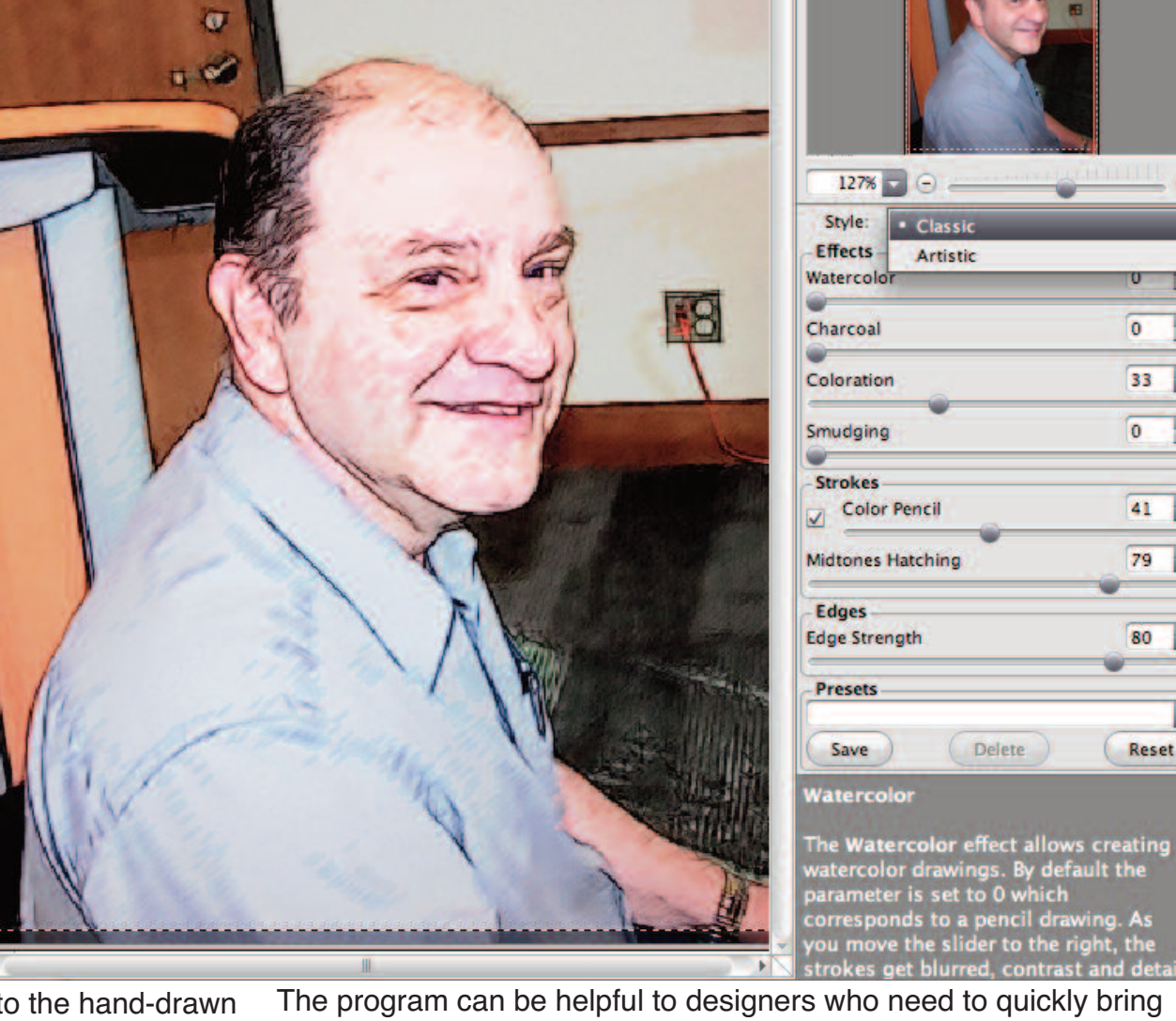

## **D** AKVIS Sketch v.14.0

After

**Express** Advanced

**Navigator** 

4 合義

**Before** 

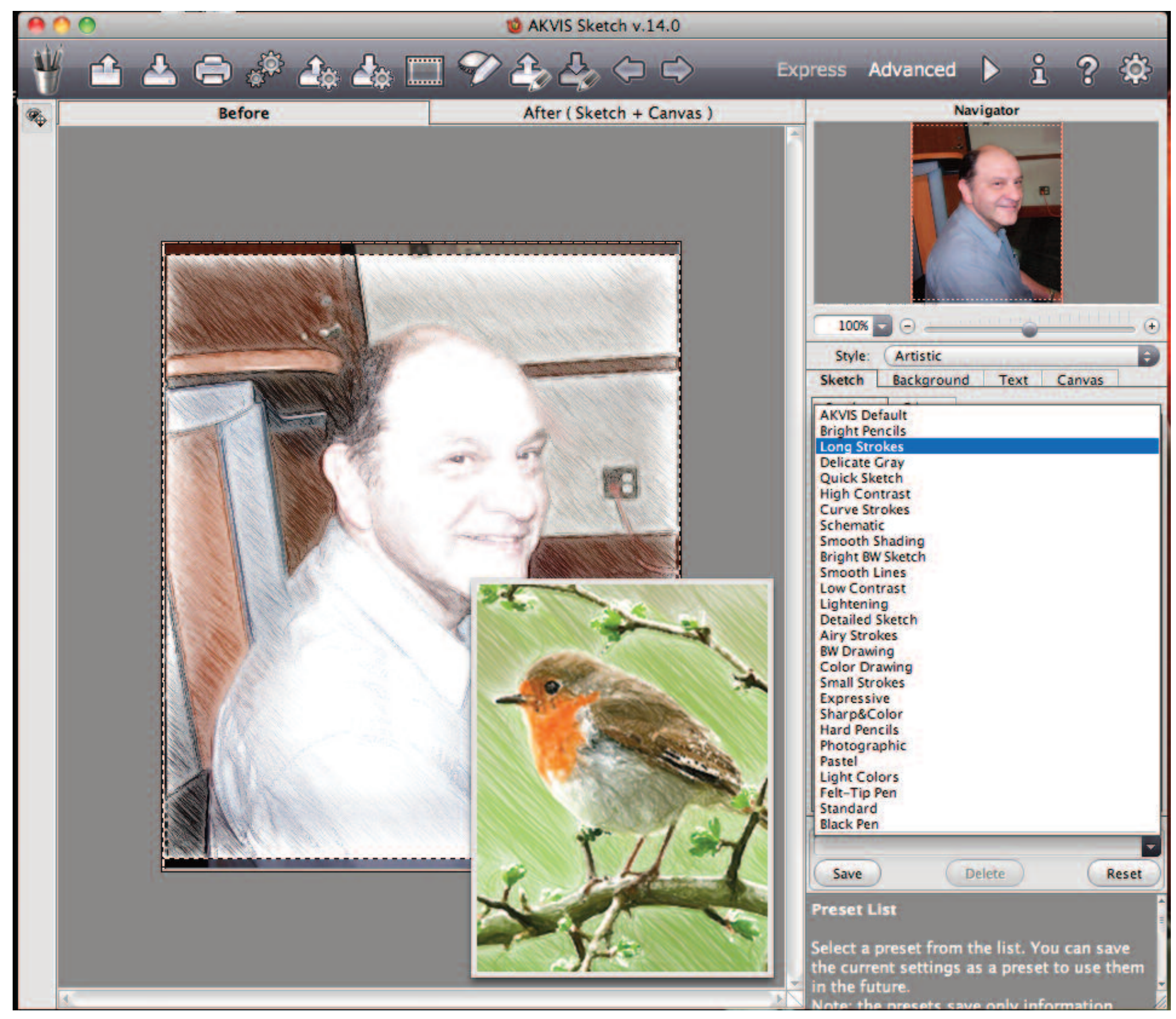

If you want to try out AKVIS Sketch you can download a full-featured 10-day demo copy from the AKVIS website and while there, check out the examples and tutorials to see what Sketch can do. When the evaluation period is over, you must enter a registration key.

<http://akvis.com/en/sketch-tutorial/howwork/index.php>

<http://akvis.com/en/products-photo-editing-software.php>

As a stand-alone app or as a plug-in, Sketch costs about \$70. A "Home Deluxe" license for both versions together will cost about \$90. The 10-day demo version is free. Check it out.

 $\overline{O}$ 

Submitted by Michael Shaw

18

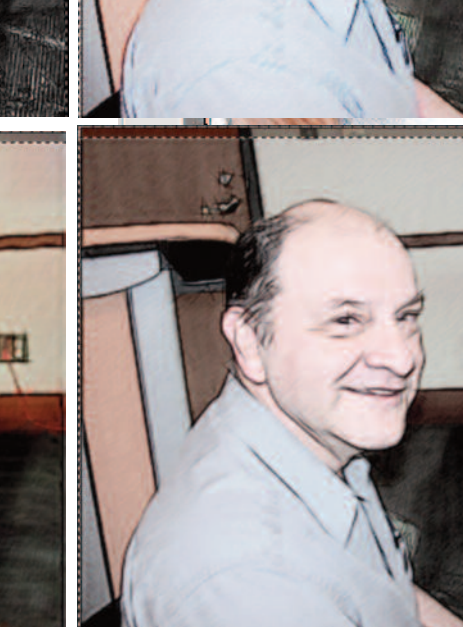

 $ADO$ 

≏

**Before** 

阳

باء

E.

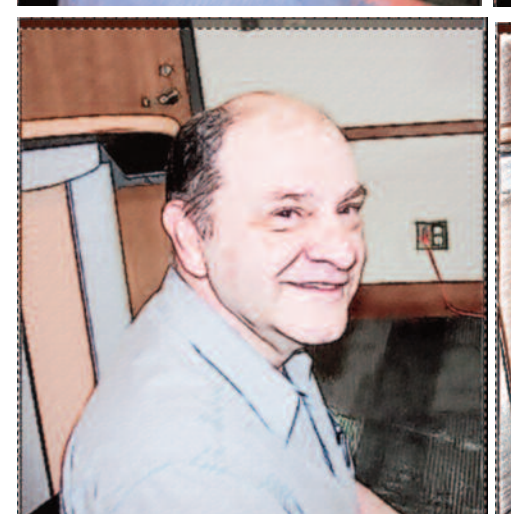

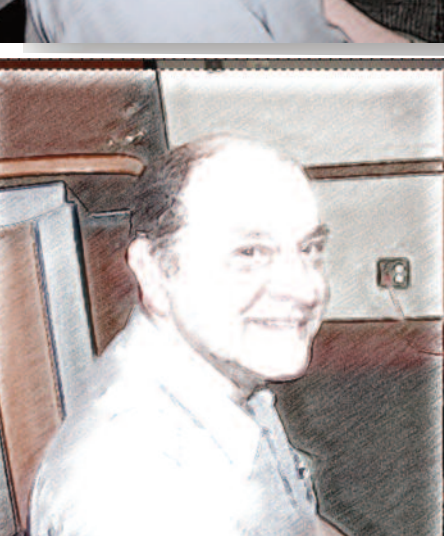

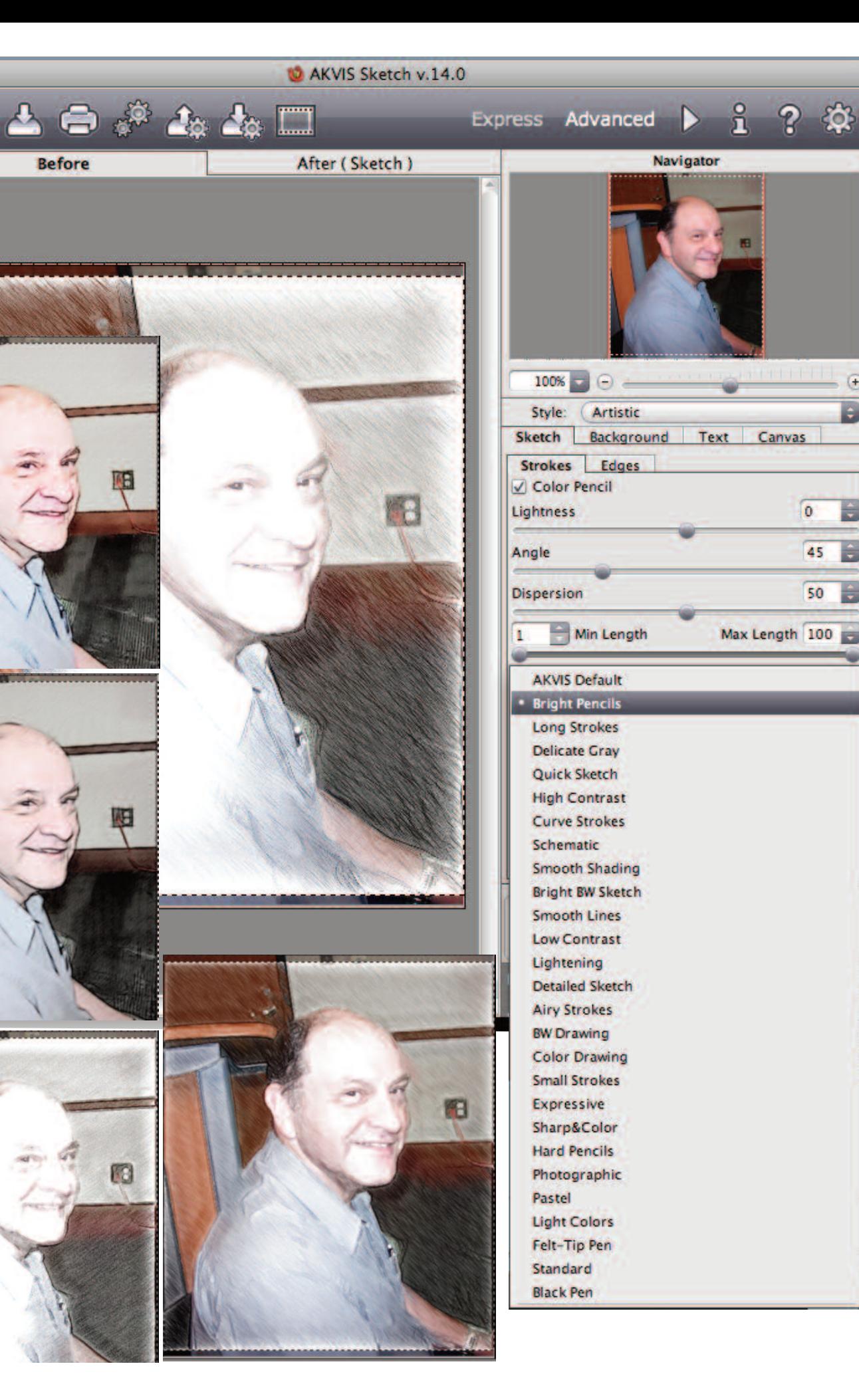

 $\left( \mathbf{F}\right)$